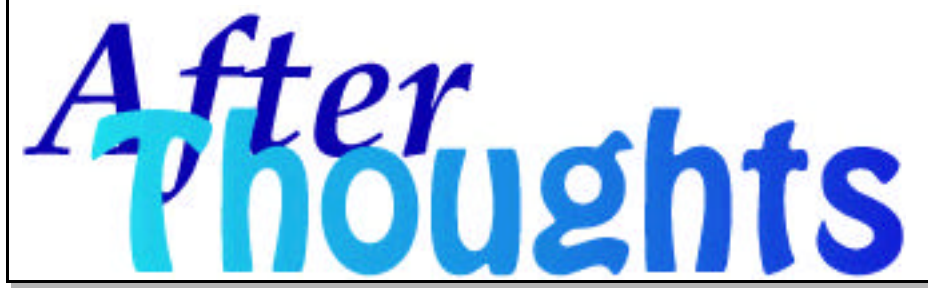

AfterThoughts is an occasional publication of After Hours Macintosh Consulting. An independent Apple Macintosh™ service firm in North Carolina's Triangle (Raleigh, Durham, Chapel Hill). For subscription information via email: info@afterhoursconsulting.org http://www.afterhoursconsulting.org (919-271-7479 voice, 810-816-6707 fax)

©1999 After Hours, all rights reserved.

**Volume 1, Number 7, Dec 1999**

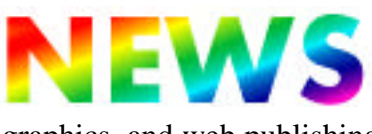

It's the end of the year -- and what a year it has been. Apple has released a ton of new products, a new operating system, the fastest laptop computers on the planet, the G4s continue to be state-of-the-art for business, entertainment,

graphics, and web publishing, and a stock price which has gone up over 600% in twelve months. Not bad.

After Hours has grown, too. With your continued business and support, we've enjoyed tremendous success in our first full year here in the Triangle -- and we are looking forward to supporting you in the years to come. After Hours has been built on supporting the business community with superior service and attention. And, we've paid attention to the services you say are needed here in the Triangle: someone who understands your broader vision for your business growth. In a word, we are all looking toward the Internet.

One item that became apparent with the Internet and the "Web" is that our potential markets suddenly became worldwide, whether our business model is intended to benefit from this greater reach or not. Yet, the Web also offers a greater equalizing force for the business person. If you have the right products, but just not the marketing reach or budget of your competitors, the Web has become a cost-effective answer. Available 24/7, your web "presence" is always accessable. Advertising on the web comes in several forms: banner ads, placement in popular portals such as Netscape.com, and email lists -- but hands-down, the single most powerful tool you can have for your business is a website. For, upon a website, you can present yourself and your products and services as professionally as your largest competitor, while maintaining full control over content.

And now, you can do it inexpensively. We'd like to announce **Business Webhosting by After Hours.** Affordable, secure, and with the service commitment you are used to without the headaches of managing the

*Frequently Asked Questions*

**• FAQ**: A Mac PageMaker document we created was given to a client with a PM/Windows for editing. Now, we can no longer open the update. What's up? • **AH**: We can only generalize here without knowing the version of each software package, but newer versions of Windows now "hides" the 8.3 file extensions they used to always show. Even though the name of the file remains the same for you, the file itself may have had the hidden creator tags Macs use to track a file type changed when the Windows user saved the updated file. One trick to restore your ability to access that file is to simply rename the file with the Windows tags. For your PM 6.5 file called "document", rename it as "document.p65" -- and edit away! You'll find this trick handy for many files -- visit our FAQs page on our website for additional File Type information. §

complexities of domain registration or site development yourself. We invite you to compare our features and services with a visit to the webhosting page on our website:

http://www.afterhoursconsulting.org/webhosting.html

 Domain Registration Dedicated POP eMail accounts eMail forwarding **ListServers**  Dynamic Databases Banner Advertising eCommerce Private Secure Domains

And a spread of affordable pricing plans -- visit the website for additional information.